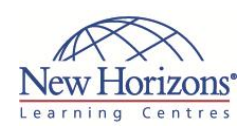

# **COURSE OUTLINE IT TRAINING**

## Duration: **5 days**

# **6416 - Updating your Network Infrastructure and Active Directory Skills to Windows Server 2008**

### **Overview:**

This five-day instructor-led course teaches the features and technologies of Windows Server 2008 and Windows Server 2008 R2 to IT professionals who have specialist skills in working with Windows Server 2003 technologies. For students with the appropriate skillset, the course facilitates accelerated learning of Windows Server 2008 and covers features and technologies up to and including Windows Server 2008 R2 Sp1.

### **Target Audience:**

The audience for this course is IT Professionals who wish to upgrade their existing Microsoft Certified Systems Administrator (MCSA) or Microsoft Certified Systems Engineer (MCSE) skills on Windows Server 2003 to Windows Server 2008 and Windows Server 2008 R2, and who also plan to take the following upgrade exams: 70- 648, TS: Upgrading your MCSA on Windows Server 2003 to MCTS on Windows Server 2008 OR 70-649, TS: Upgrading your MCSE on Windows Server 2003 to MCTS on Windows Server 2008.

While the course is specifically targeted at the students who are certified as outlined earlier and are planning to take the upgrade exams listed above, the course may also be of benefit to IT professionals who do not hold an MCSA or MCSE on Windows Server 2003, but do have extensive experience with Windows Server 2003 and wish to update those skills to Windows Server 2008 and Windows Server 2008 R2.

### **Pre-requisites:**

Before attending this course, students must hold either MCSA or MCSE certification in Windows Server 2003. Students who do not hold either of these qualifications should have the following:

### **Module 1: Installing and Configuring Windows Server 2008**

#### **Lessons**

- Overview of Windows Server
- Installing Windows Server 2008 Managing Server Roles and Features
- Configuring and Managing Windows Server 2008 Server Core Choosing a Deployment Strategy
- 
- Deploying Windows Server 2008

#### **Lab : Installing Windows Server and Configuring Post-Installation Settings**

- 
- Install Windows Server 2008 R2 Configuring Server Core
- Enabling Remote Management
- Adding the Domain Name System and Dynamic Host Configuration Protocol Server Roles

# **Lab : Deploying Windows Server 2008**

- Installing and Configuring Windows Deployment Services
- Creating Operating System Images with Windows Deployment Services
- Using an Unattended File with Windows Deployment Services
- Completing Windows Deployment Services Configuration

### **Module 2: Server Management in Windows Server 2008**

### **Lessons**

- Managing Windows Server with Server Manager
- Managing Server Updates by using WSUS
- Managing Backup and Restore by Using Windows Server Backup
- Managing Event Logs and Auditing
- Performance and Resource Management

#### **Lab : Managing Windows Server 2008**

- 
- Configuring a Replica WSUS Server Managing Windows Server Backup
- Configuring Event Logging

### **Module 3: Configuring Networking and Network Services**

#### **Lessons**

- 
- Configuring IPv6 Addressing Migrating from IPv4 to IPv6 DHCP and DNS Enhancements in
- 
- Windows Server 2008 Configuring and Managing Windows Firewall with Advanced Security
- Configuring Routing and Networking with Windows Server 2008

## **Lab : Configuring Networking and**

- **Network Services**
- Configuring an ISATAP Router
- Configuring DHCP and DNS Configuring Windows Firewall
- 

### **Module 4: Configuring Network Policy Server and Remote Access services**

#### **Lessons**

- 
- 
- Overview of Network Policy Server Configuring a Network Policy Server Configuring Remote Access Managing DirectAccess in Windows Server 2008 R2
- Implementing Network Access **Protection**
- Configuring VPN Enforcement by Using NAP

### **Lab : Configuring Network Policy**

- **Server and Remote Access Services** Configuring Routing and Remote Access as a VPN Remote Access Solution
- Configuring a Custom Network Policy
- Create and Distribute a CMAK Profile

### **Module 5: Configuring and Managing Active Directory Domain Services**

#### **Lessons**

- Active Directory Enhancements in Windows Server 2008 and 2008 R2
- Installing and Configuring Domain Controllers Configuring Read-Only Domain
- **Controllers**
- Configuring Fine-Grained Password Policies
- Managing Active Directory Objects with Windows PowerShell Active Directory Database
- Management

#### **Lab : Configuring Active Directory Domain Services**

 Installing and Configuring an RODC Implementing Fine-Grained Password Policies

#### **Lab : Managing AD DS Objects and Database**

- Using PowerShell Commands to Administer Active Directory Working with Active Directory
- 
- Snapshots Restoring Deleted Objects with Active Directory Recycle Bin

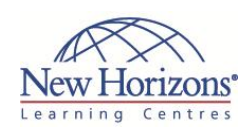

- **Experience in planning,** implementing, managing, maintaining, and securing Microsoft Windows Server 2003, including Active Directory, Network Infrastructure, Terminal Services, and Internet Information Services (IIS)
- Working knowledge of networking, such as TCP/IP and Domain Name
- System (DNS) Experience in installing, configuring, and administering Windows XP, Windows Vista, or Windows<sub>7</sub>

### **At Course Completion:**

After completing this course, students will be able to:

- Install and configure
- Windows Server 2008 Manage servers with
- Windows Server 2008 Configure networking and
- network services Install and configure Network Policy Services
- and remote access services
- Configure and manage Active Directory Domain **Services**
- Manage Group Policies in Active Directory Domain Services
- Configure Active Directory
- Certificate Services Configure Active Directory identity and access solutions
- Install and configure
- Remote Desktop Services Manage Remote Desktop
- Services Install and configure web
- servers and applications with Internet Information Services
- Configure storage technologies in Windows Server 200
- Configure high availability
- in Windows Server 2008 Configure virtualisation in Windows Server 2008

### **Module 6: Managing Group Policy in Active Directory Domain Services**

#### **Lessons**

- Group Policy Enhancements in Windows server 2008
- Managing Security with Group Policy Managing Clients With Group Policy Preferences
- **Lab : Managing Group Policies**
- 
- Creating a Central Store Configuring Administrative Templates

#### **Lab : Managing Client Security with Group Policy**

Configuring Application Control Policies

#### **Lab : Managing Clients with Group Policy Preferences**

Deploying Group Policy Preferences

### **Module 7: Configuring Active Directory Certificate Services**

#### **Lessons**

- Active Directory Certificate Services **Overview**
- Deploying Active Directory Certificate Services
- 
- Managing Certificate Templates Managing Certificate Enrollment Managing Certificate Revocation
- Managing Certificate Recovery

#### **Lab : Configuring and Managing Active Directory Certificate Services**

- **Installing the AD CS Server Role and**
- Configuring CAs Managing Certificate Revocation
- Managing Certificate Recovery

### **Module 8: Configuring Active Directory Identity and Access Solutions**

#### **Lessons**

- 
- Installing and Configuring AD LDS Installing and Configuring AD FS Overview of AD RMS
- Installing and Configuring AD RMS

#### **Lab : Configuring AD LDS**

- Configuring AD LDS Instances and
- Partitions Configuring AD LDS Replication

### **Lab : Configuring AD RMS**

- Installing the AD RMS Server Role Configuring AD RMS Templates Configuring AD RMS Trust Policies Testing AD RMS Functionality
- 
- 

# **Module 9: Installing and Configuring Remote Desktop**

**COURSE OUTLINE**

**IT TRAINING**

#### **Lessons**

**Services**

- Overview of Remote Desktop Services Implementing RemoteApp
- **Infrastructure** Implementing Remote Desktop
- Gateway

#### **Lab : Implementing Remote Desktop Services**

- 
- Preparing the RDS Environment Publishing RemoteApp programs Accessing Published RemoteApp
	- Programs

### **Module 10: Managing Remote Desktop Services**

#### **Lessons**

- Managing RD Session Host and Connection Broker Configuring and Managing Remote
- Desktop Licensing Managing Remote Desktop Client
- **Connections**

#### **Lab : Managing Remote Desktop Services**

- Installing the RDS Role Services and
- Reviewing the RDL Manager Tool<br>• Using WSRM to apply an equal per<br>user resource management policy<br>• Installing and Configuring Remote
- Desktop Services Connection Broker

### **Module 11: Installing and Configuring Web Servers and Applications with Internet Information Services**

#### **Lessons**

- Managing the Web Server Role
- 
- Configuring web Applications and Sites Configuring a File Transfer Protocol Server and Simple Mail Transfer Protocol Server
- Configuring Secure Websites and Servers

#### **Lab : Installing and Configuring IIS and Creating a Website in IIS**

- Deploying the Web Server (IIS) Server Role
- Configuring the Contoso Website to enable logging and back up the site configuration

#### **Lab : Implementing FTP and SMTP Services in IIS**

- 
- **The Stalling FTP and SMTP**<br>**Example The Stand Setting FTP**<br>**Configuring and Testing SMTP**
- 

#### **Lab : Implementing Security on Websites**

- Enabling Integrated Windows Authentication Configuring SSL
- 

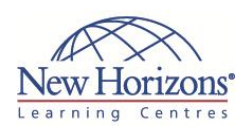

### **Module 12: Configuring Storage Technologies in Windows Server 2008**

#### **Lessons**

- 
- Configuring Distributed File System Managing Storage with File System Resource Management Implementing Classification
- Management and File Management Tasks
- Configuring Storage in Windows Server 2008

### **Lab : Configuring Storage**

- **Technologies in Windows Server 2008**
- Installing the Distributed File System Role Service
- Creating a DFS Namespace
- 
- Configuring Folder Targets Configuring DFS Folder Replication Installing the FSRM Role Service and Configuring Quotas Configuring File Screening and Storage
- 
- **Reports**

### **Module 13: Configuring High Availability in Windows Server 2008**

#### **Lessons**

- 
- Configuring Network Load Balancing Overview of Windows Server 2008 Failover Clusters
- Preparing for Failover Clustering Creating and Configuring Failover Clusters

#### **Lab : Configuring High Availability in Windows server 2008**

- Creating and Validating a Cluster
- Clustering the Print Services Role by Using Failover Cluster Management Configuring Cluster Resources
- 

CODE:0-0-MSM6416-ILT

### **Module 14: Configuring Virtualisation in Windows Server 2008**

### **Lessons**

- **Hyper-V Overview**
- Installing and Configuring Hyper-V and Virtual Machines Overview of Virtualisation
- Management
- High Availability in a Hyper-V Environment
- Implementing Virtual Desktop Infrastructure

#### **Lab : Configuring Hyper-V and Virtual Machines**

- Configuring Hyper-V Settings<br>
 Creating and Configuring Virtual<br>
 Creating Virtual Hard Disks<br>
 Creating and Managing Virtual<br>
Machines
- 
-